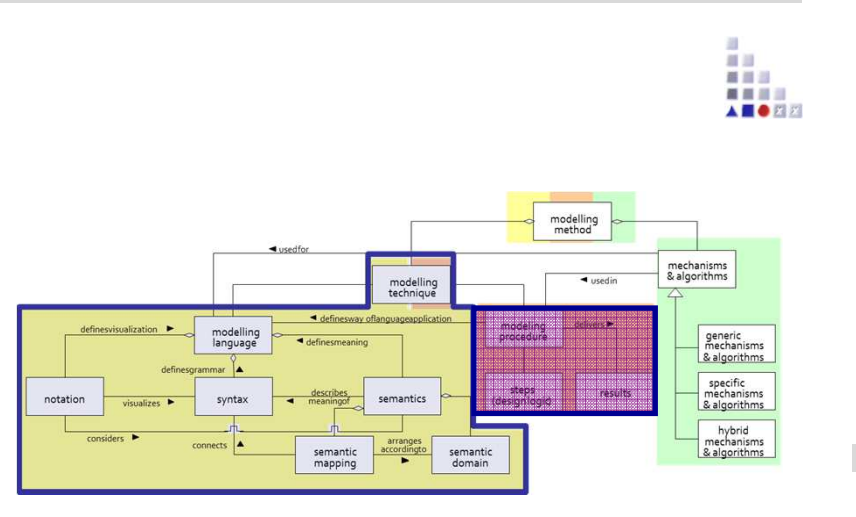

## Cooperative Attribute-Scripted

# **SCENARIO: Implement Correlation Calculation Mechanism using Cooperative Attribute**

## **Scenario Description**

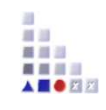

## **Case:**

Realization of Correlation Results attribute which consist of calculated correlation between preferences of two users. The preferences are differentiating by dimensions and the categories under dimensions. The correlation calculation is realized byAdoScript.

## **GOAL**:

Demonstrate how <sup>a</sup> cooperative attribute can be realised consistedof calculated common preferences.

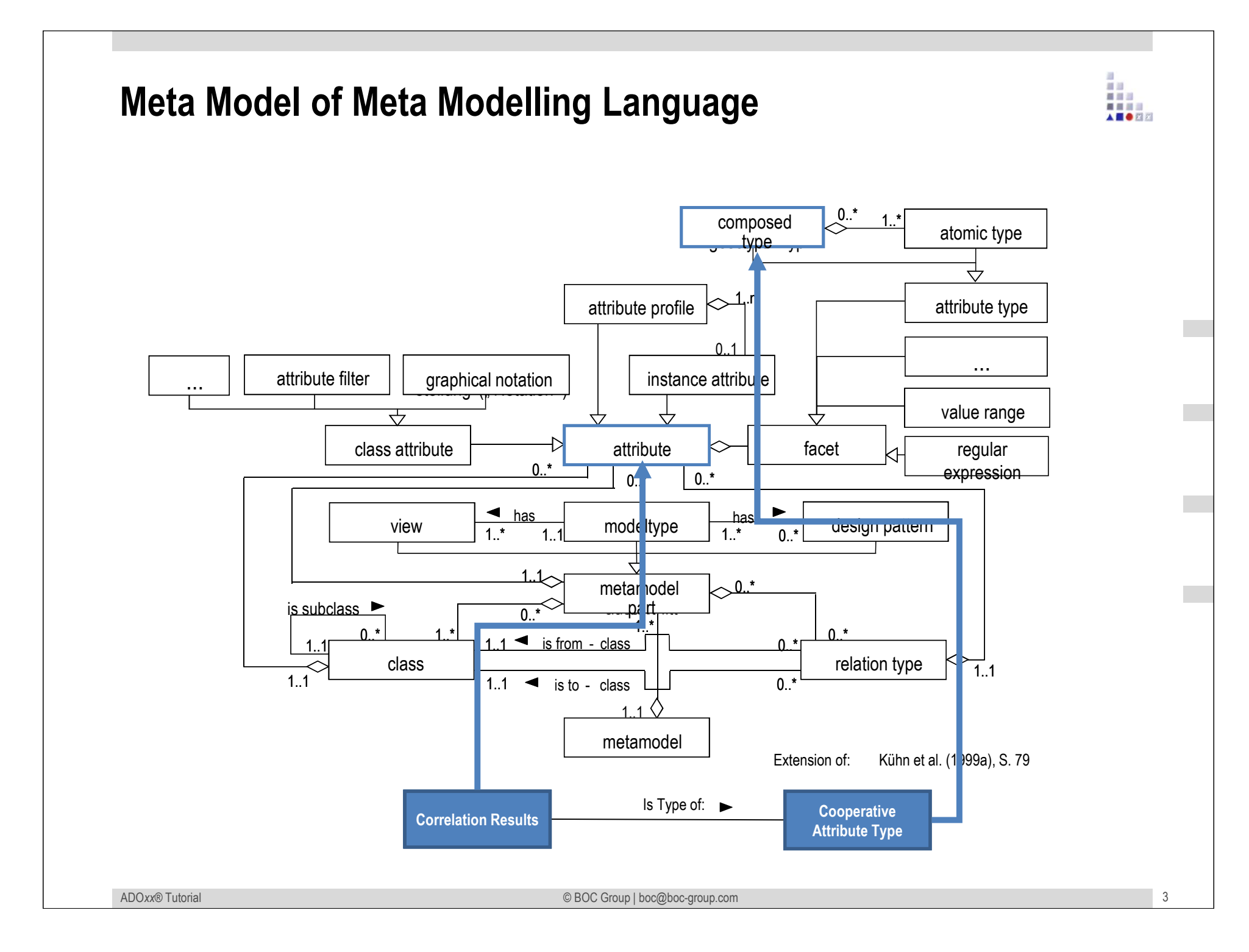

## **Description of Algorithm**

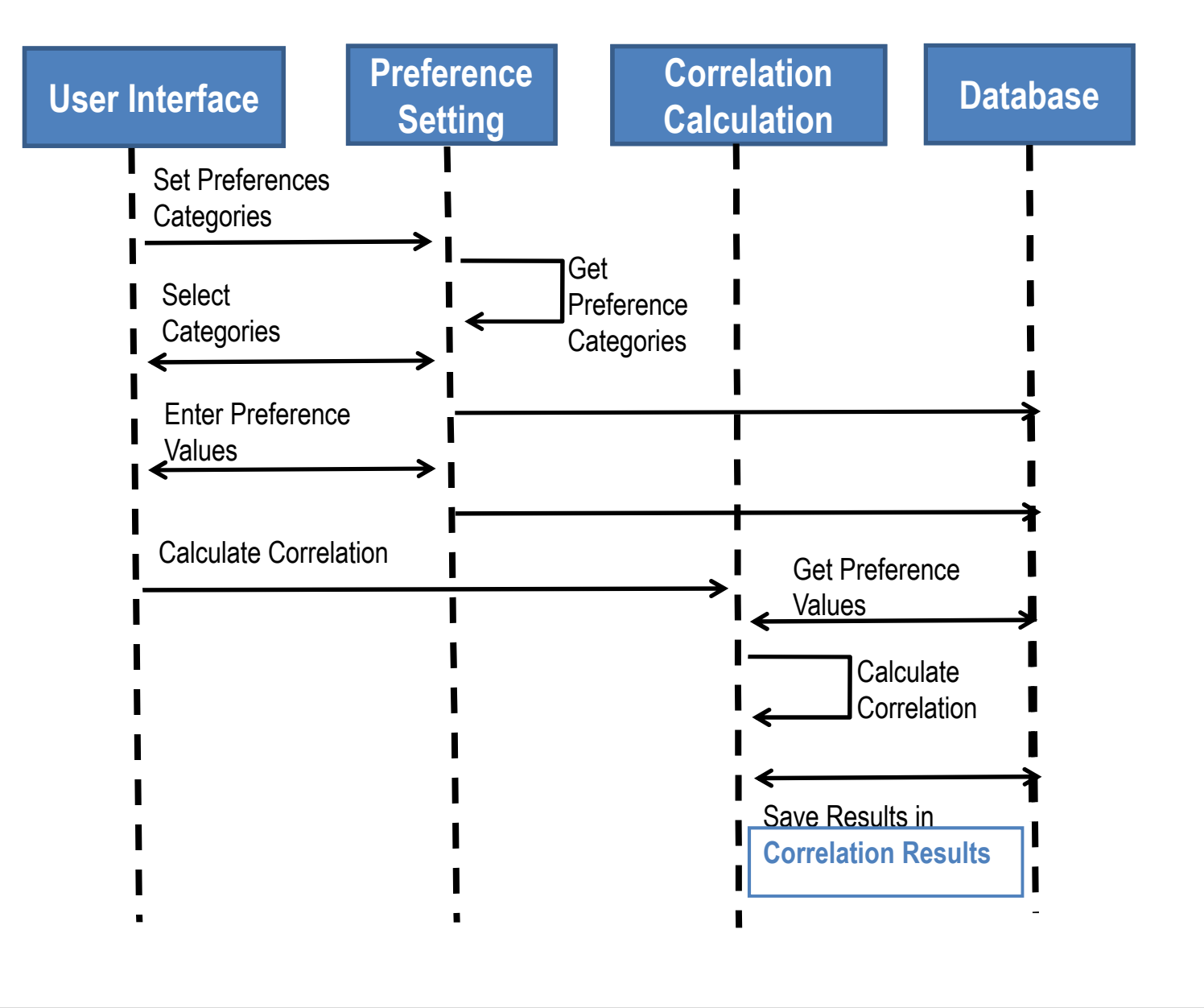

ă. A **E** O FI FI

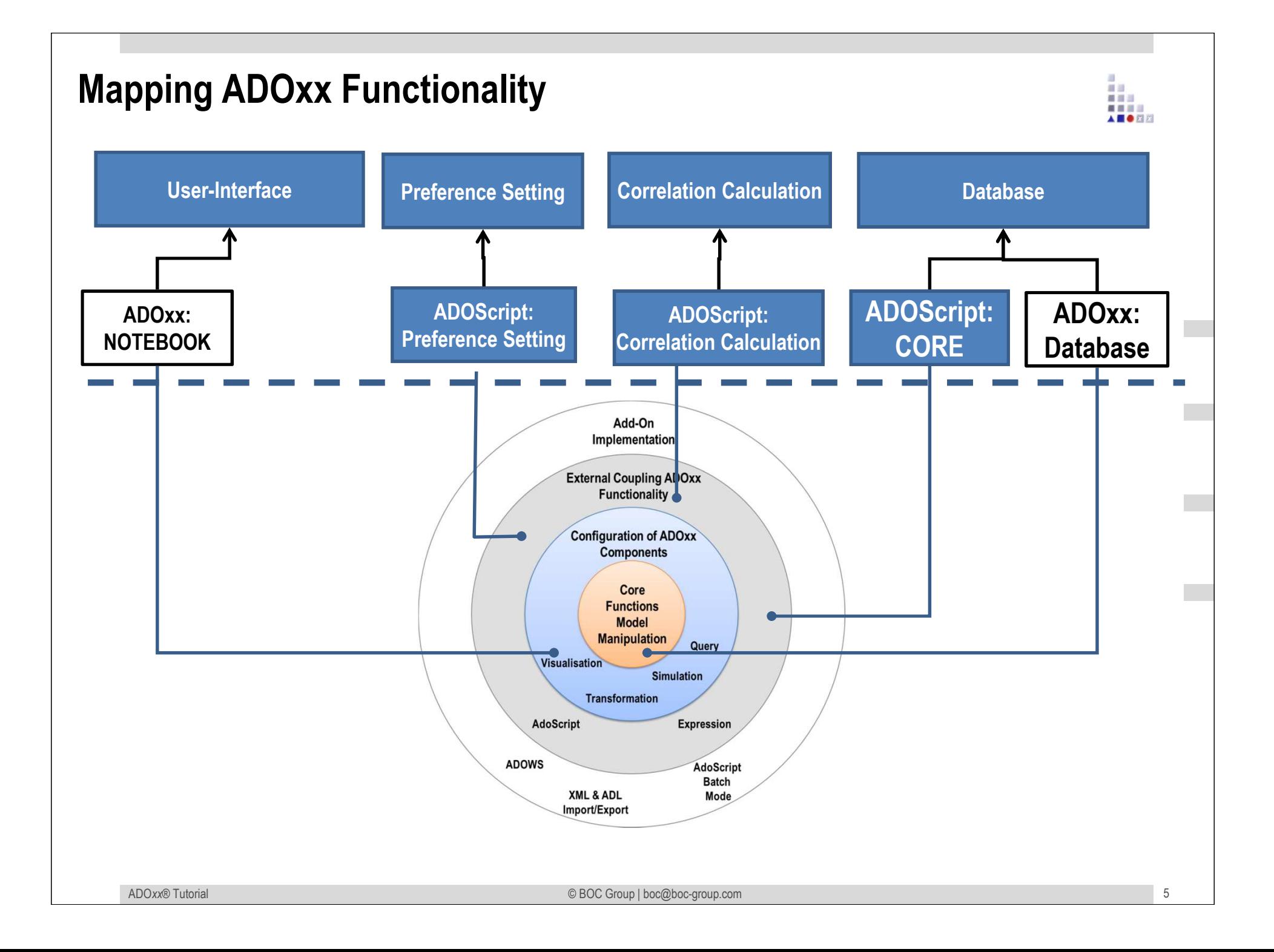

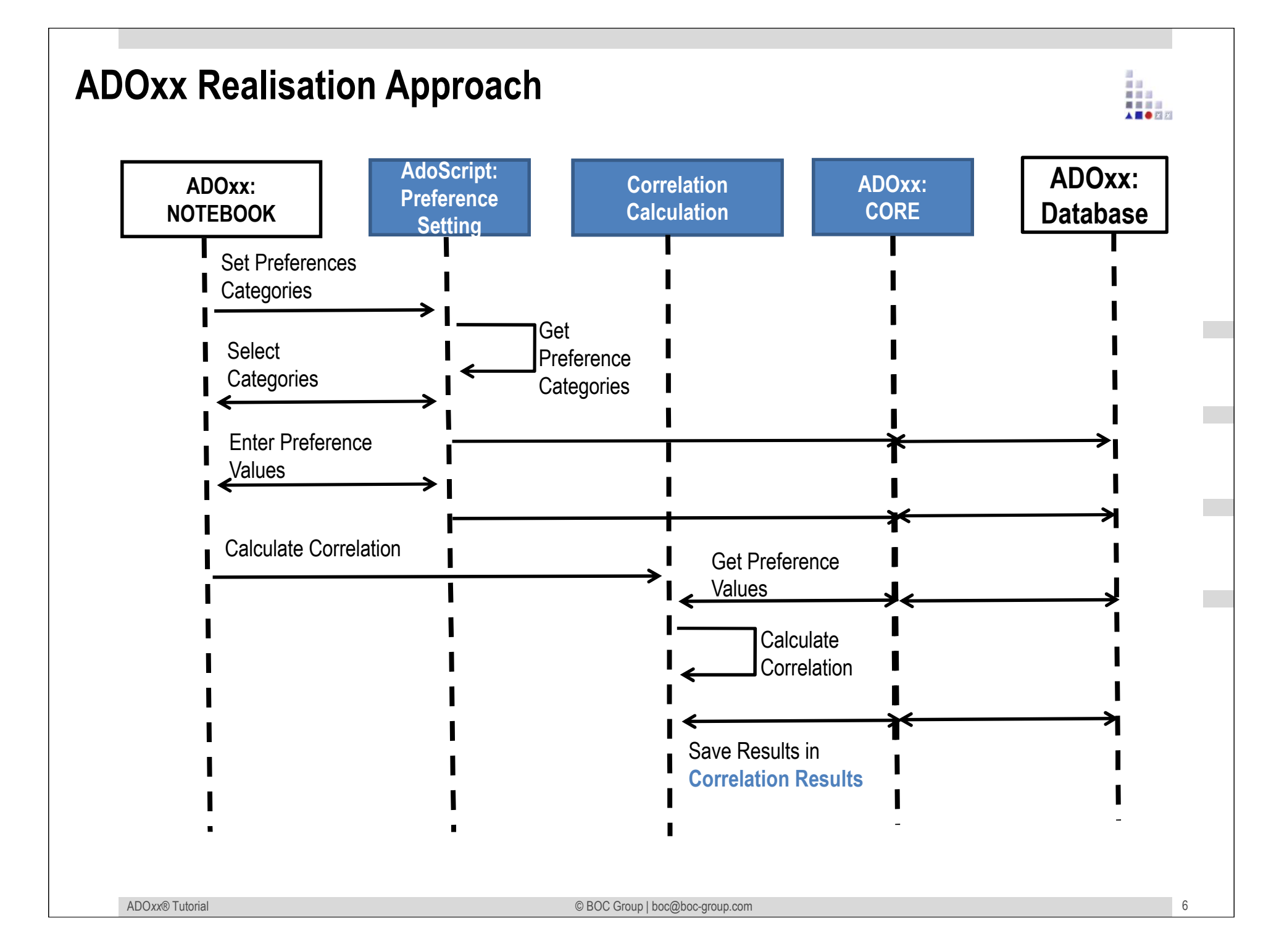

## **Added Value of Metamodelling Platform**

Used meta-modelling functionality for realisation of the scenario:

•**Complex Attribute Types (Record Class)**•**AttrRep (NOTEBOOK):**•**Attribute Type: PROGRAMCALL**•**AdoScript:**

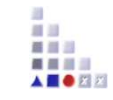

## **ADOxx Realisation Hands-On**

## **1. Realisation of Modelling Language**

- 1. Define Model Types "Space Model", "Preference Model"
- 2. New class "Interaction Process", "Preference"
- 3. Add Complex Attribute Type
- 4. Add Attributes

## **2. Implement Algorithm with ADOscript**

- 1. Preference Setting
- 2. Correlation Calculation

## **Used ADOxx Functionality: Implementing an Algorithm**

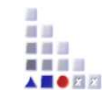

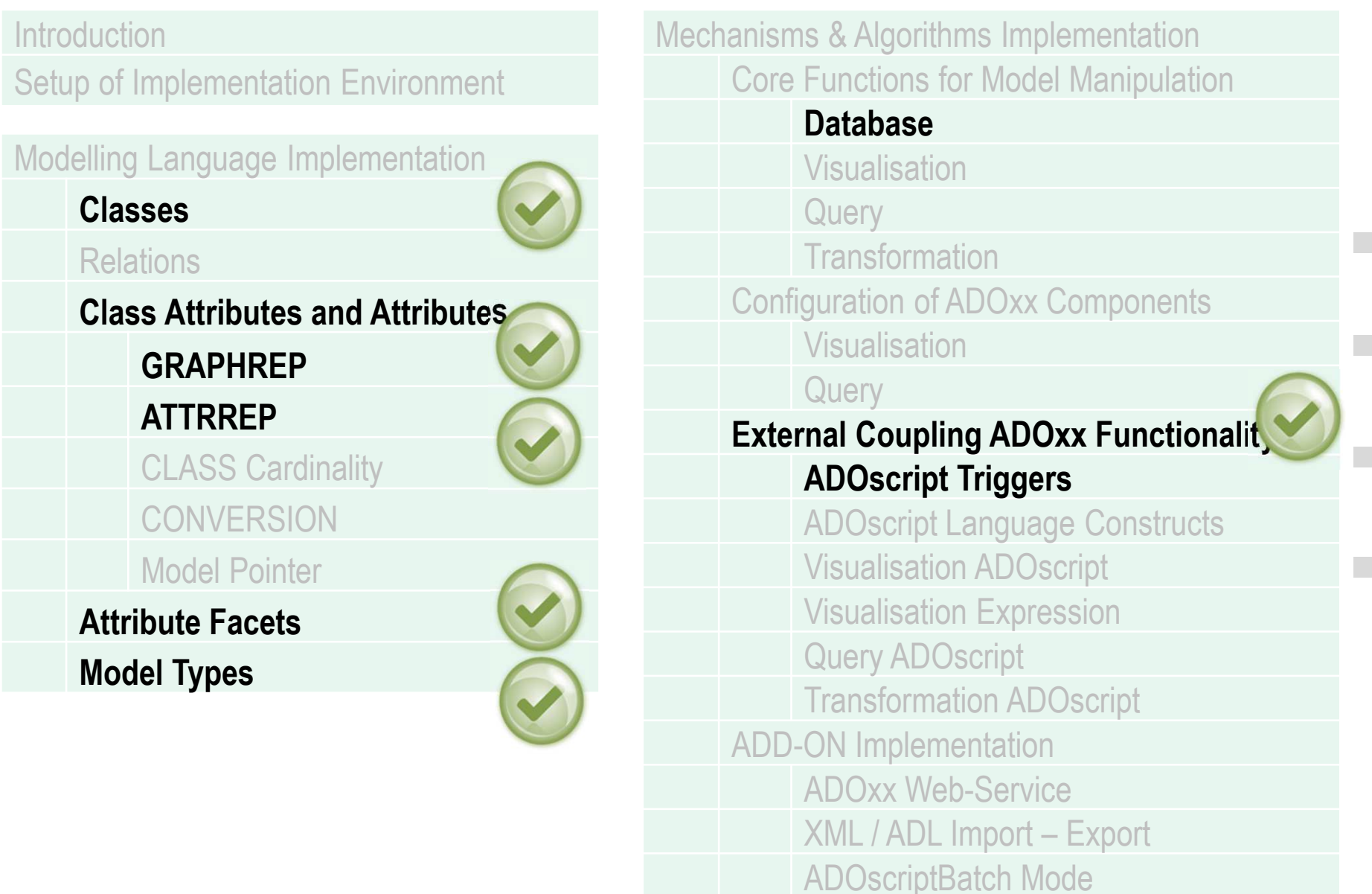

ADO*xx®*

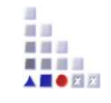

# **HANDS-ON**

# **SCENARIO: Implement Correlation Calculation Mechanism using Cooperative Attribute**Cooperative Attribute-Scripted

m 10

## **Define Model Types "Space Model" and "Preference Pool Model"**

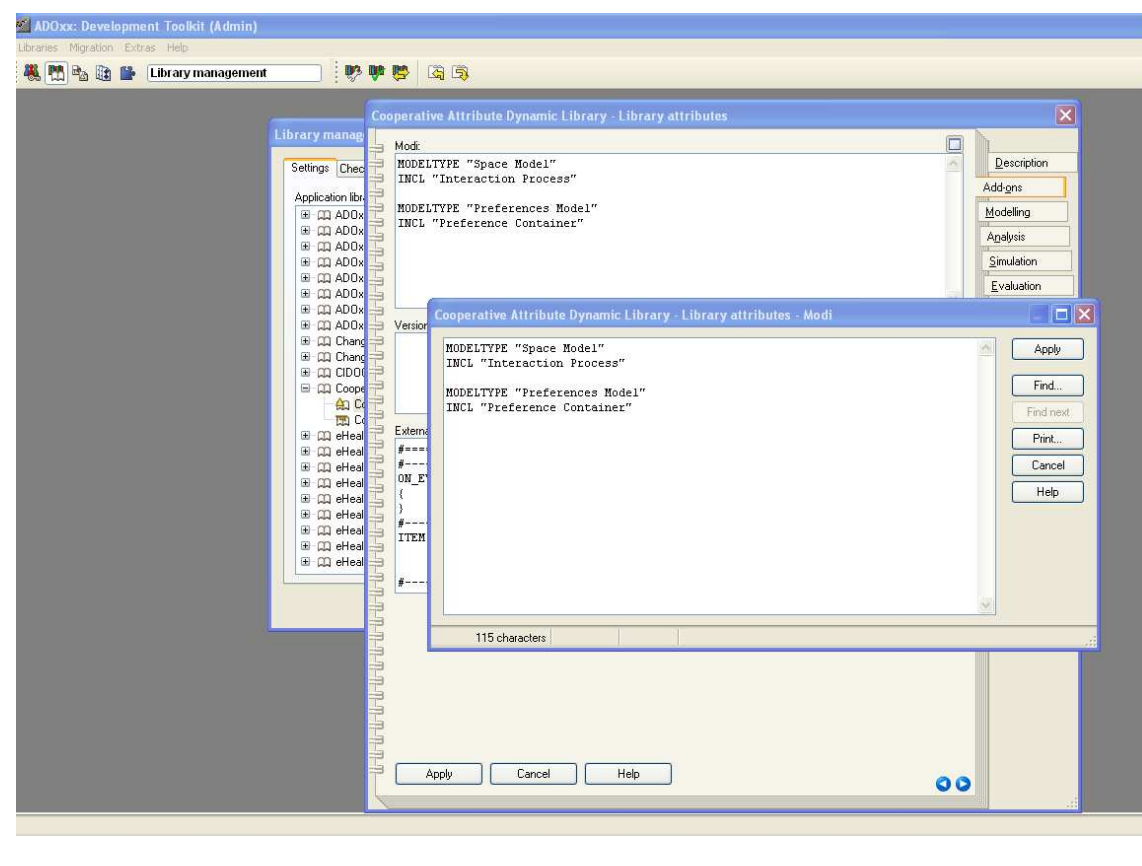

#### **New Modeltypes:**

- • Select "Cooperative Attribute Dynamic Library" and open Library attributes.
- •Got to Add Ons
- • Add the Modeltypes "Space Model" and "Prefences Pool Model" in the Modi attribute
- • When the classes are defined, you need to INCLUDE "Interaction Process" under "Space Model" and "Preferences Container" under "Preferences Pool Model"

## **Create New Classes**

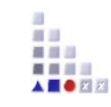

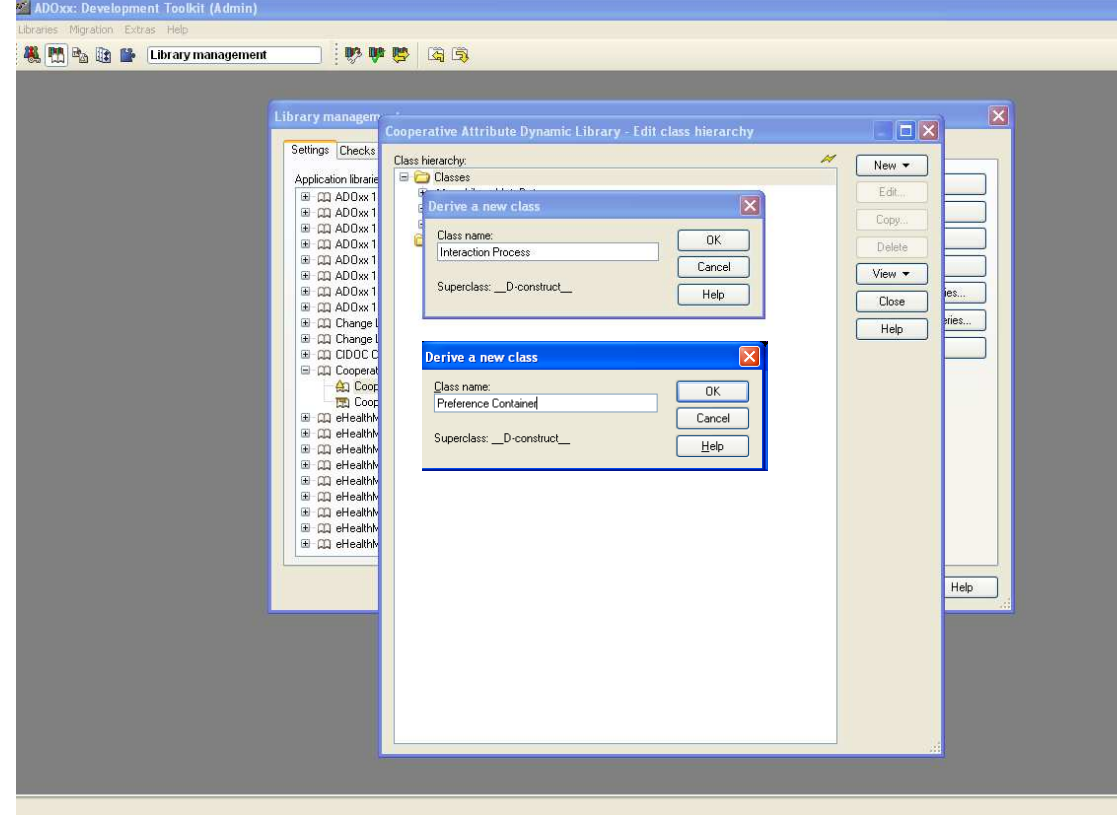

## **Create New Classes**

- Select "Cooperative Attribute •Dynamic Library" and open Library attributes.
- Open Class hierarchy, view  $\bullet$ "Metamodel" and "Class hierarchy" in the View button, select \_\_D-construct\_\_ and click new class.
- • Name new classes: "Interaction Process", "Preference Container", " "Roel" are now subclasses of \_\_D-construct\_\_

## **Add and Configure Complex Attribute Types**

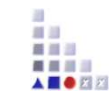

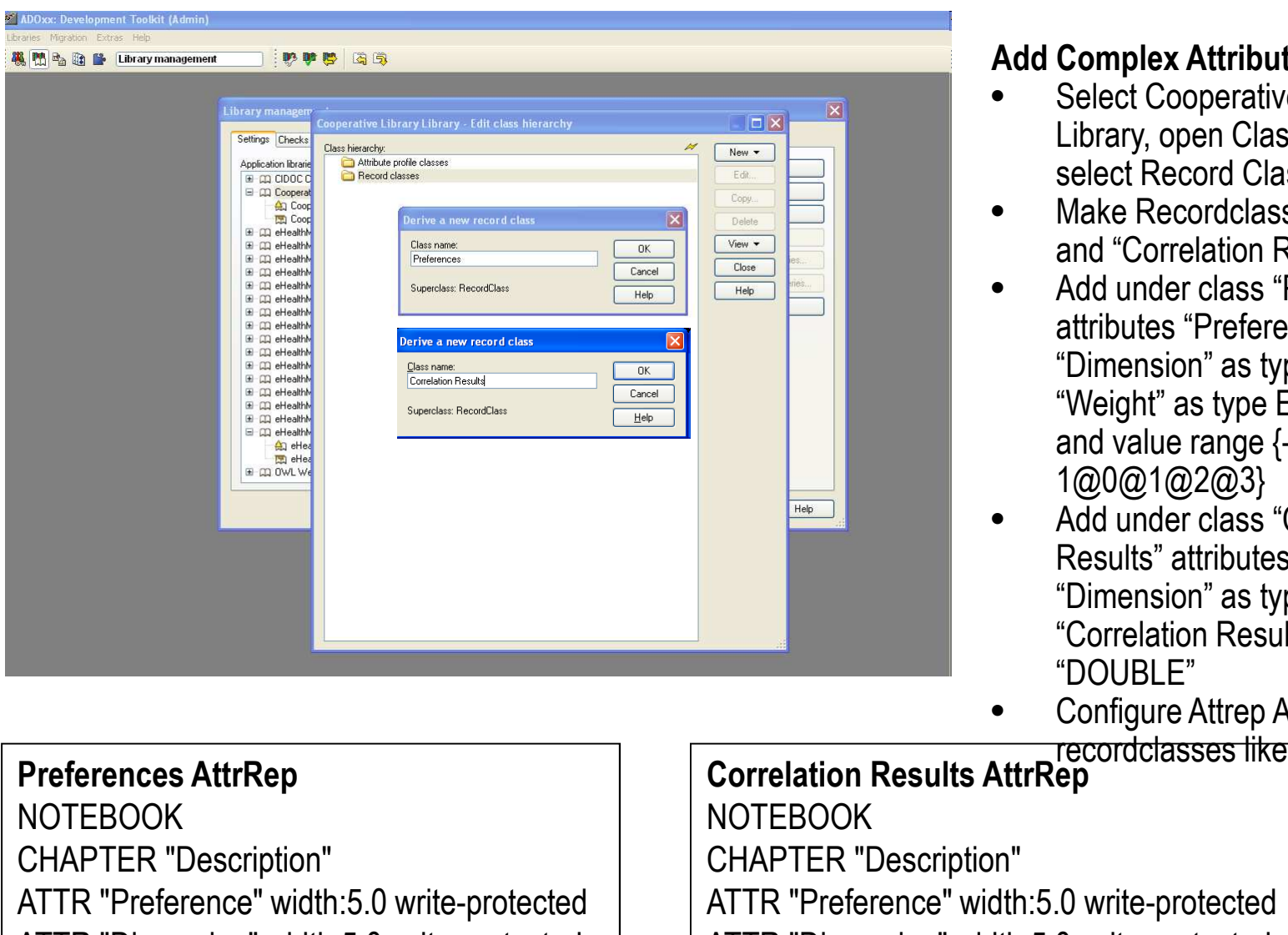

#### **Add Complex Attribute Types**

- Select Cooperative Attribute Library, open Class Hierarchy, select Record Classes.
- Make Recordclass "Preferences" and "Correlation Results".
- Add under class "Preferences" attributes "Preference", "Dimension" as type STRING, and "Weight" as type ENUMERATION and value range {-3@-2@-1@0@1@2@3}
- Add under class "Correlation Results" attributes "Preference", "Dimension" as type STRING and "Correlation Results" as type "DOUBLE"
- Configure Attrep Attributes of

recordclasses like;

- :5.0 write-protected
- ATTR "Dimension" width:5.0 write-protected
- ATTR "Correlation" width:5.0 write-protected

 ATTR "Dimension" width:5.0 write-protectedATTR "Weight" width:5.0

## **Add Attributes**

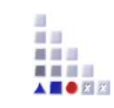

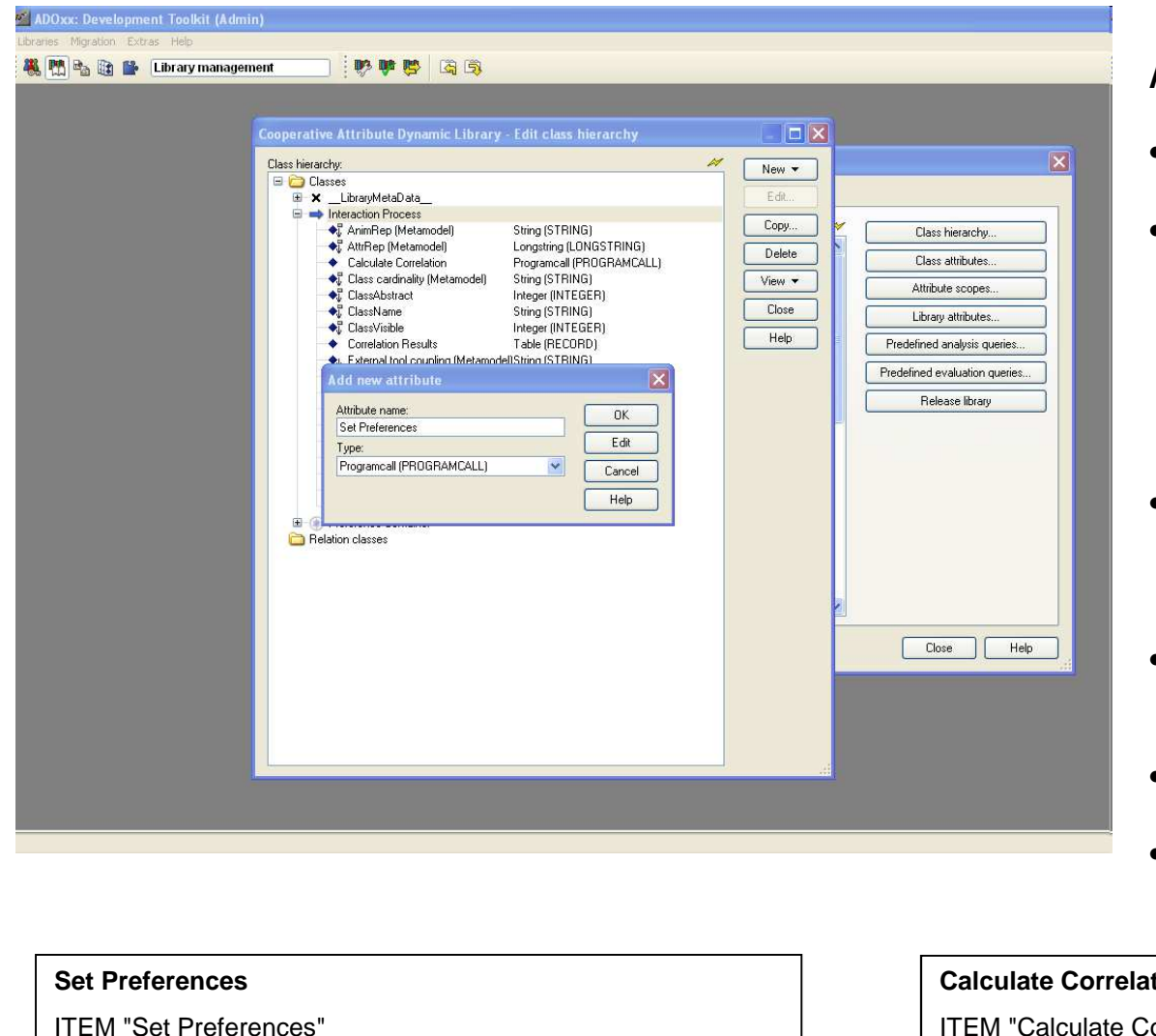

#### **Add Attributes**

- • Select "Interaction Process" and click Newattribute.
- Make "Set Preferences" and "Calculate •Correlation" as type PROGRAMCALL, set their Standart values "Set Preferences and "Calculate Correlation" respectively and configure their EnumerationDomain attributes as given below.
- Make "First User Preferences" and •"Second User Preferences" as TABLE and select "Preferences" as Referenced record class
- Make "Correlation Results" as TABLE •and select "Correlation Results" as References record class.
- Select "Preference Container" and click •New, attribute.
- Make "Dimension" as type ENUMERION  $\bullet$ with value range {Reliability@Availibility@Cost}.

#### **fion**

ITEM "Calculate Correlation"

EXECUTE file:("db:\\correlationCalculation.asc")

#### ADO*xx®*

EXECUTE file:("db:\\setPreferenceInInteractionProcess.asc")

## **Implement and Import ADOscripts File into Database**

## setPreferenceInInteractionProcess.asc

```
CC "CoreUI" MODEL_SELECT_BOX modeltype:("Preferences Pool Model") title:("Select Preferences Pool Model") boxtext:("Please select a Preferences Pool Model") oktext:("Select")SET n_selected_prefpool_modelid:(modelids)
IF (endbutton = "ok")
{CC "Core" LOAD_MODEL modelid:(VAL n_selected_prefpool_modelid)
             CC "Core" GET_ALL_OBJS_OF_CLASSNAME modelid:(VAL n_selected_prefpool_modelid) classname:("Preference Container")#--> RESULT ecode: intValue objids: list . SET s_prefcont_objids:(objids)

SET a_listof_objnames:(array(tokcnt(s_prefcont_objids," ")))
SET a_listof_objdimension:(array(tokcnt(s_prefcont_objids," ")))SET counter:0FOR s_prefcont_objid in: (s_prefcont_objids)
             {CC "Core" GET OBJ_NAME objid: (VAL s_prefcont_objid)
                          SET a listof objnames[counter]:(objname)
                          CC "Core" GET_ATTR_VAL objid:(VAL s_prefcont_objid) attrname:("Dimension")SET a_listof_objdimension[counter]:(val)SET counter:(counter+1)}CC "Modeling" GET_SELECTED
#--> RESULT ecode: intValue objids: strValue classid: id . SET s selected objid:(objids)
…
```
## **Implement and Import ADOscripts File into Database**

## correlationCalculation.asc

CC "Modeling" GET\_ACT\_MODELSET n\_act\_modelid:(modelid)

```
CC "AQL" EVAL_AQL_EXPRESSION modelid:(n_act_modelid) expr:("<\"Interaction Process\">")
SET s_intprocess_objids:(objids)

CC "Core" GET_CLASS_ID classname:("Interaction Process") bp-librarySET n_intprocess_classid:(classid)
```
CC "AdoScript" PERCWIN\_CREATE title:"Please wait! Correlations are being calculated..."CC "AdoScript" SLEEP ms:100

```
SET n_percentage:0
SET n_count:0

FOR s_intprocess_objid in:(s_intprocess_objids)
```
{

**…**

SET n\_num\_of\_objs:(tokcnt(s\_intprocess\_objids,"")) SET n\_count:(n\_count+1) SET n\_percentage:((n\_count/(n\_num\_of\_objs+4))\*100) CC "AdoScript" PERCWIN\_SET percentage:(n\_percentage)CC "AdoScript" SLEEP ms:200

CC "Core" GET\_CLASS\_ID classname:("Interaction Process") bp-librarySET n\_intproc\_classid:(classid)

CC "Core" GET\_ATTR\_ID classid:(n\_intproc\_classid) attrname:("First User Preferences")SET n\_intproc\_inspacepref\_attrid:(attrid)

CC "Core" GET\_ATTR\_ID classid:(n\_intproc\_classid) attrname:("Second User Preferences")SET n\_intproc\_outspacepref\_attrid:(attrid)

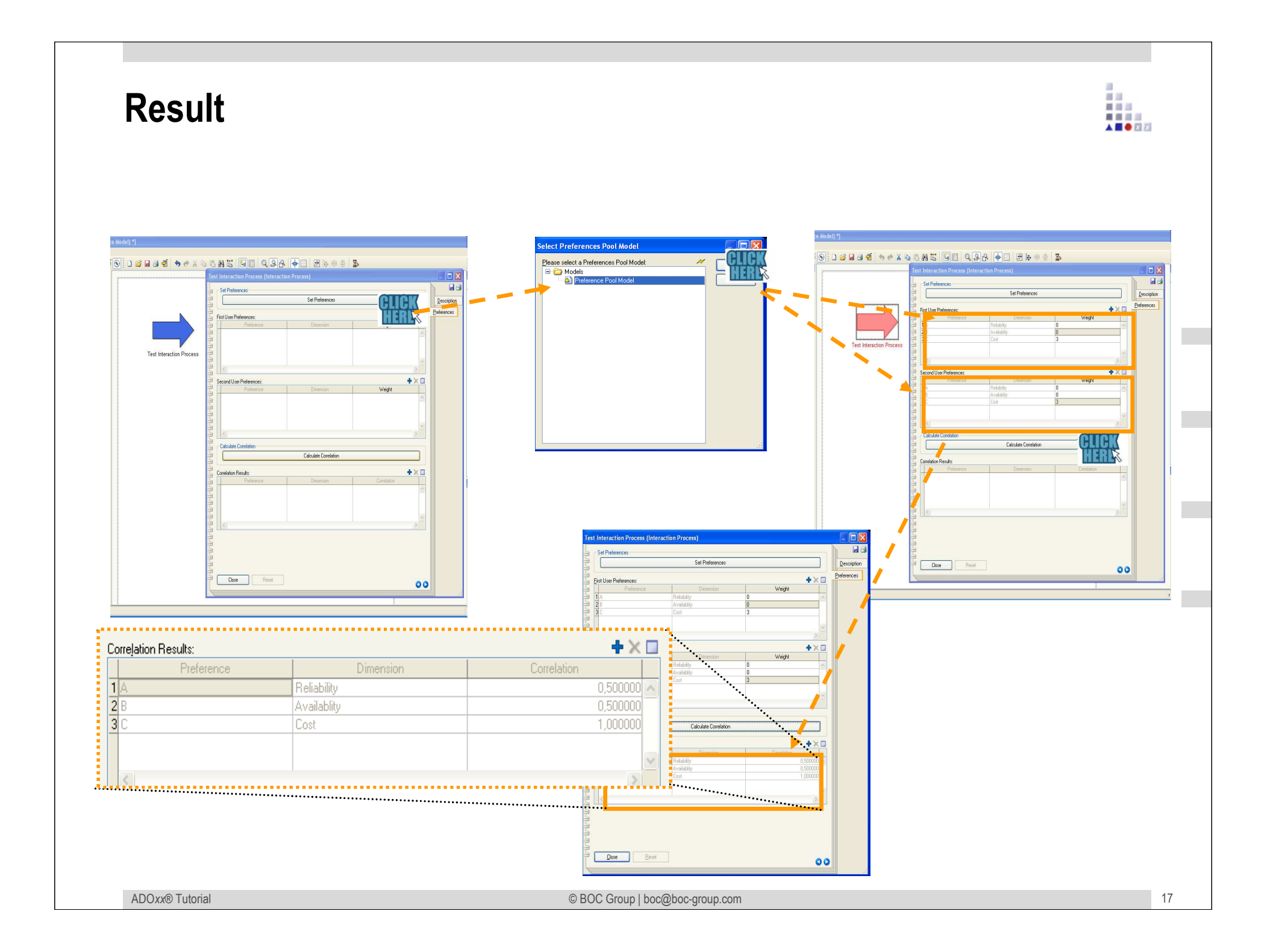

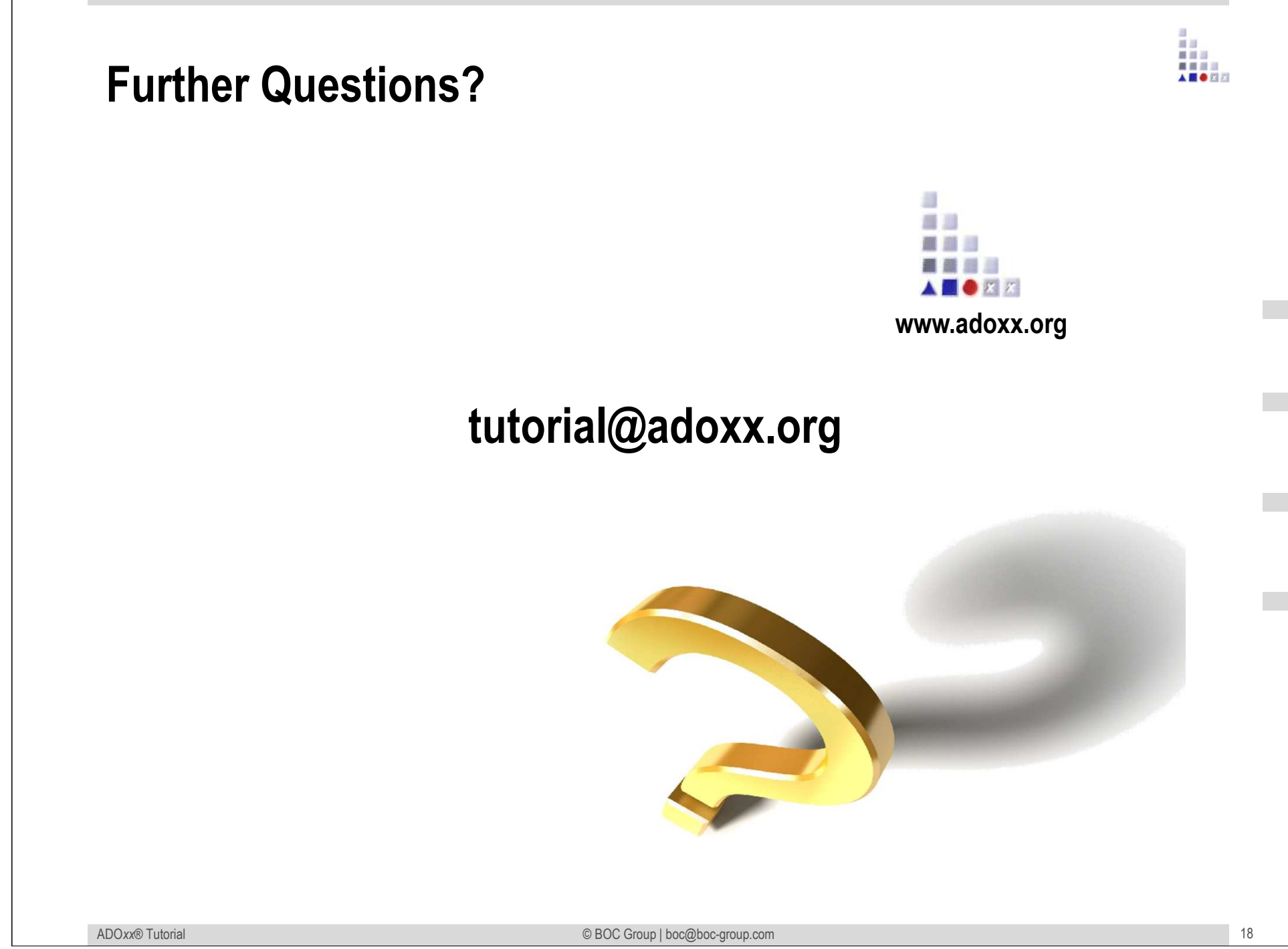